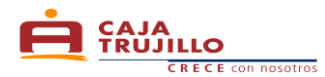

# **CRÉDITO PYME**

# *I . Definiciones*

# **a . Tasa Efectiva Anual (T.E.A.)**

Si se trata de un crédito, la Tasa Efectiva Anual equivalente es la transformación de las condiciones financieras a su equivalente anual. En los préstamos variables se toma la hipótesis de que las condiciones financieras actuales se mantienen. Sirve para poder comparar distintos tipos de interés.

## **b . Tasa Efectiva Mensual (T.E.M.)**

La Tasa Efectiva se utiliza cuando se refleja el tiempo en que se pagan los intereses que se incluyen en cada operación.

#### **c . Capital**

Es el Monto de Préstamo.

#### **d . Número de Cuotas**

Plazo otorgado del crédito expresado en meses y que alude al número de veces que el cliente deberá efectuar pagos parciales según lo expresado en su cronograma de pagos.

## **e . Fecha de Desembolso**

Fecha en que se otorga el crédito.

#### **f . Desembolso**

Es el monto total o parcial de un crédito que el prestamista o acreedor otorga al prestatario o deudor.

# **g . PYME**

Pequeña y Micro Empresa.

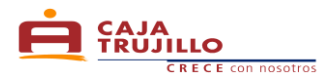

- **II . Para el cálculo de las cuotas de un Crédito PYME**
	- **1. Fórmulas para el cálculo de las cuotas del Crédito PYME**
		- **a . Si usted desea calcular la Tasa Efectiva Anual partiendo de una mensual, se aplica la siguiente fórmula: (1)**

$$
\mathbf{I} = TEA = \left[ \left| \left( \frac{TEM}{100} + 1 \right)^{(12)} \right| - 1 \right] * 100
$$

Donde:

**TEA** = Tasa Efectiva Anual. **TEM** = Tasa Ffectiva Mensual.

**b. Si usted desea calcular la Tasa Efectiva Mensual partiendo de una anual, se aplica la siguiente fórmula: (2)**

$$
\mathbf{I} \mathbf{F} \text{ } TEM = \left[ \left| \left( 1 + \frac{TEA}{100} \right)^{\left( \frac{30}{360} \right)} \right| - 1 \right] * 100
$$

Donde:

**TEM =** Tasa Efectiva Mensual. **TEA =** Tasa Efectiva Anual.

**c. Cálculo de la Cuota: Fórmula (3)**

$$
\text{CUOTA} = \text{MONTOP} * \left[ \frac{\left( \left( 1 + \frac{TEM}{100} \right)^n * \frac{TEM}{100} \right)}{\left( \left( 1 + \frac{TEM}{100} \right)^n - 1 \right)} \right]
$$

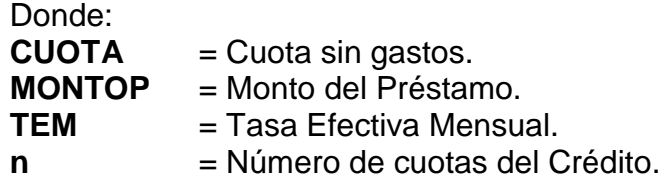

**d. Cálculo de Interés de la Cuota: Fórmula (4)**

$$
\mathbb{E} \text{INTCUOTA} = \text{SCAPITAL} * \left[ \left( 1 + \frac{TEA}{100} \right)^{\left( \frac{n}{360} \right)} - 1 \right]
$$

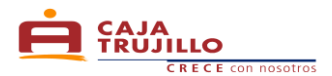

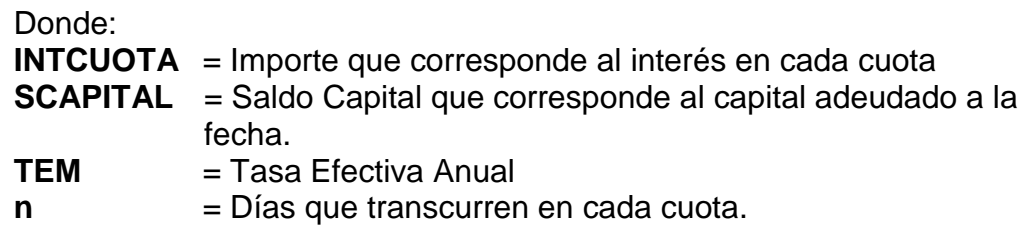

**e. Cálculo del Capital de la Cuota: Fórmula (5)**

 $\mathbb{C}$  CAPITALCUOTA = (CUOTA - INTCUOTA)

Donde: **CAPITALCUOTA** = Capital de cada cuota. **CUOTA** = Cuota del Préstamo sin gasto. **INTCUOTA** = Importe que corresponde al interés en cada cuota.

**f. Cálculo del Saldo Capital de la Cuota: Fórmula (6)**

$$
\bullet
$$
 SCAPITAL = (SCAPAPITAL<sub>ant</sub> - CAPITAL)

Donde: **SCAPITAL** = Saldo Capital de la Cuota. **SCAPITAL**<sub>ant</sub> = Saldo Capital Anterior. **CAPITAL** = Capital de cada cuota.

#### **g. Cálculo del Seguro Desgravamen de un Préstamo**

Existen 2 tipos de Seguro de Desgravamen de un Préstamo:

**Cálculo del Seguro Desgravamen Directo: Fórmula (7)**

Este tipo de seguro se aplica solo para cuotas variables, en las que, el importe correspondiente al seguro esta en base al saldo capital del préstamo.

 $\mathcal{L}$  SDDIRECTO = (SCAPITAL \* TSEGURODES)

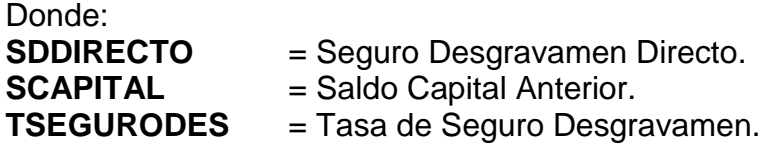

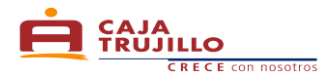

# **Cálculo del Seguro Desgravamen Prorrateado: Fórmula (8)**

Se aplica para cuotas fijas, es decir que en cada cuota de crédito, se asigna un importe fijo correspondiente al seguro.

$$
\boxed{\text{SDPRORRAT} = \left(\frac{\sum SDDIRECTO}{n}\right)}
$$

Donde:<br>SDPRORRAT **SDPRORRAT** = Seguro Desgravamen Prorrateado.<br>**SDDIRECTO** = Seguro Desgravamen Directo.  $=$  Seguro Desgravamen Directo. **n**  $=$  Número de cuotas del Crédito.

# **h. Cálculo de la Cuota de un Préstamo**

**Cálculo de Cuota del Préstamo con Seguro Directo: Fórmula (9)**

 $\mathbb{C}$  CUOTAPRESTD = (CAPITALCUOTA + INTERÉS + SDIRECTO)

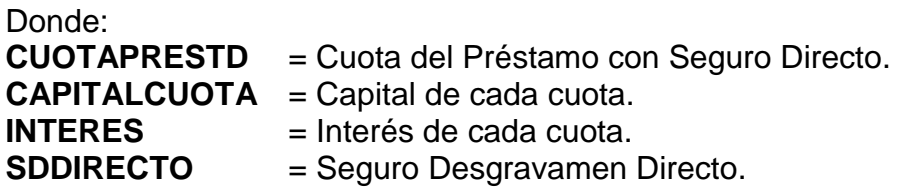

**Cálculo de Cuota del Préstamo con Seguro Prorrateado: Fórmula (10)**

 $\mathbb{C}$  CUOTAPRESTP =  $(CAPITAL + ITERES + SDPRORRAT)$ 

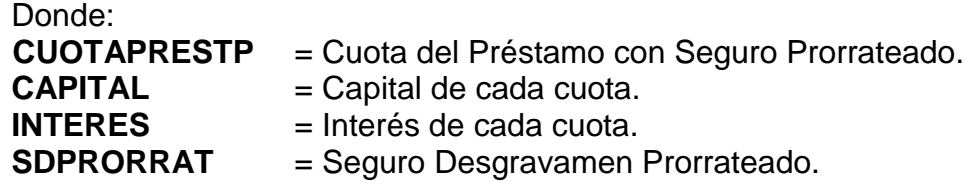

**i. Cálculo de la mora por cuota: Fórmula (11)**

$$
\mathbb{E} \text{ MORACUOTA} = \text{CAPITALCUOTA} * \left[ (1 + TEA)^{\left( \frac{D[ASATRASO]}{360} \right)} - 1 \right]
$$

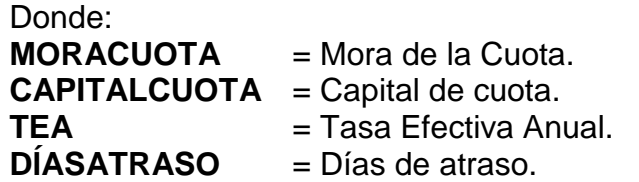

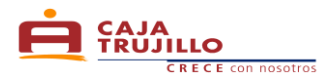

# **j. Cálculo de la cuota en Mora con Seguro Directo: Fórmula (12)**

 $\mathcal{L}$  CUOTAMORA =  $[CUOTAPRESTD + MORACUOTA + GASTOSDIASATRASO]$ 

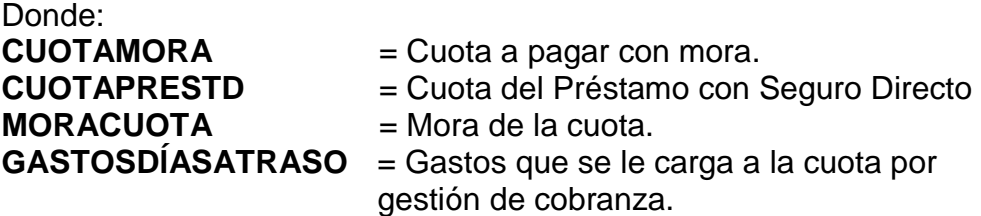

# **k. Cálculo de la cuota en Mora con Seguro Prorrateado: Fórmula (13)**

 $\blacktriangleright$  CUOTAMORA =  $[CUOTAPRESTP + MORACUOTA + GASTOSDIASATRASO]$ 

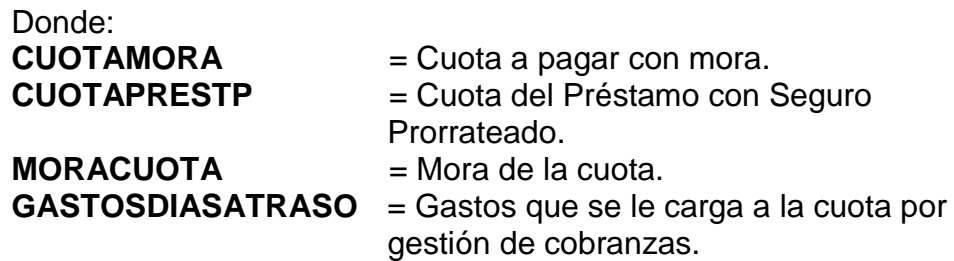

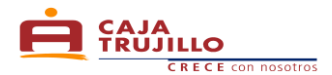

# **Casos Prácticos**

# **1. Caso Práctico 1**

Realice el Cálculo de la Tasa Efectiva Anual, partiendo de una Tasa Efectiva Mensual de 4.09%\*, de un préstamo para Activo Fijo entre S/. 300. y S/. 2,000.

\* Tasa equivalente Mensual de la TEA publicada en Tarifario de la CMACT.

**Tenemos la siguiente información:**

 $\mathcal{I}$  Tasa Efectiva Mensual = 4.09%

**Para calcular la TEA se aplica la fórmula (1)**

$$
\mathbf{I} = TEA = \left[ \left| \left( \frac{4.09}{100} + 1 \right)^{(12)} \right| - 1 \right] * 100
$$

 $TEA = 61.77\%$ 

 $\rightarrow$  La Tasa Efectiva Anual es = 61.77%.

# **2. Caso Práctico 2**

Solicito un crédito PYME para Activo Fijo por el monto de S/.2,350.00 con una Tasa Efectiva Anual de 57.17% para pagar en 36 cuotas ¿Cómo obtengo la cuota del préstamo?

**Tenemos la siguiente información:**

 $\mathbb{C}^*$  Capital  $= S/2, 350.00$ 

 $\blacktriangleright$  Tasa Efectiva Anual = 57.17%\*

 $\mathbb{R}$  Número de Cuotas = 36

 $\blacktriangleright$  Tasa de Seguro Desgravamen = 0.00050

\* Según Tarifario Vigente de Caja Trujillo. La cual se encuentra publicada en nuestras agencias y oficinas especiales o en nuestra página web.

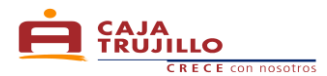

# **a . Cálculo de la Tasa Efectiva Mensual: Fórmula (2)**

$$
\mathcal{L} \mathcal{F} \text{ TEM} = \left[ \left( 1 + \frac{57.17}{100} \right)^{\left( \frac{30}{360} \right)} \right] - 1 \right] * 100
$$
  
TEM = 3.839870%

 $\rightarrow$  La Tasa Efectiva Mensual es = 3.839870%.

## **b . Cálculo de la Cuota (No incluye comisiones y gastos): Fórmula (3)**

$$
\mathcal{L} = CUOTA = 2,350.00 * \left[ \frac{\left( \left( 1 + \frac{3.839870}{100} \right)^{36} * \frac{3.839870}{100} \right)}{\left( \left( 1 + \frac{3.839870}{100} \right)^{36} - 1 \right)} \right]
$$

$$
CUOTA = 2,350.00 * \left[ \frac{0.149082}{2.882478} \right]
$$

$$
CUOTA = 121.54
$$

 $\rightarrow$  La cuota o pago mensual es = S/. 121.54. Se mantiene para todas las cuotas.

# **c . Cálculo de Interés de la Cuota: Fórmula (4)**

$$
INTCUOTA = 2,350.00 * \left[ \left( 1 + \frac{57.17}{100} \right)^{\left( \frac{30}{360} \right)} - 1 \right]
$$
  
INTERÉS = 90.24

 $\rightarrow$  El interés correspondiente a la primera cuota es = S/. 90.24. Varía en cada cuota.

# **d . Cálculo del Capital de la Cuota: Fórmula (5)**

$$
\angle \text{CAPITALCUOTA} = (121.54 - 96.24)
$$
  
CAPITALCUOTA = 31.30

**e . Cálculo del Saldo Capital de la Cuota: Fórmula (6)**

 $\mathbb{C}$  SCAPITAL = (2,350.00 - 31.31)  $SCAPITAL = 2,318.69$ 

 $\rightarrow$  El Saldo de Capital luego del pago de la primera cuota es = S/. 2,318.69. Varía luego del pago de cada cuota.

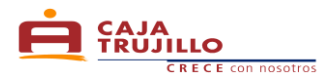

- **f . Cálculo del Seguro Desgravamen de un Préstamo**
	- **Cálculo del Seguro Desgravamen Directo: Fórmula (7)**

$$
SDDIRECTO = (2,350.00 * 0.00050)
$$
  
SDDIRECTO = 1.18

- $\rightarrow$  El costo del Seguro de Desgravamen (Directo) en la primera cuota  $es = S/0.1.18$ . Varía en cada cuota.
- **Cálculo del Seguro Desgravamen Prorrateado: Fórmula (8)**

$$
\begin{aligned} \text{SDPRORRAT} &= \left(\frac{25.37}{36}\right) \\ \text{SDPRORRAT} &= 0.73 \end{aligned}
$$

- $\rightarrow$  El costo del Seguro de Desgravamen (Prorrateado) es = S/. 0.73. Se mantiene en todas las cuotas.
- **g . Cálculo de la Cuota de un Préstamo**
	- **Cálculo de Cuota del Préstamo con Seguro Directo: Fórmula (9)**

 $\mathbb{C}$  CUOTAPRESTD = (31.31 + 90.24 + 1.18)  $CUOTAPRESTD = 122.72$ 

- $\rightarrow$  La primera cuota con este tipo es = S/. 122.72. Las siguientes cuotas varían.
- **Cálculo de Cuota del Préstamo con Seguro Prorrateado: Fórmula (10)**

 $\mathbb{C}$  CUOTAPRESTP = (31.31 + 90.24 + 0.73)  $CUOTAPRESTP = 122.27$ 

 $\rightarrow$  Las 36 cuotas tienen el mismo importe, que es = S/. 122.27.

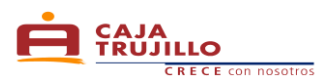

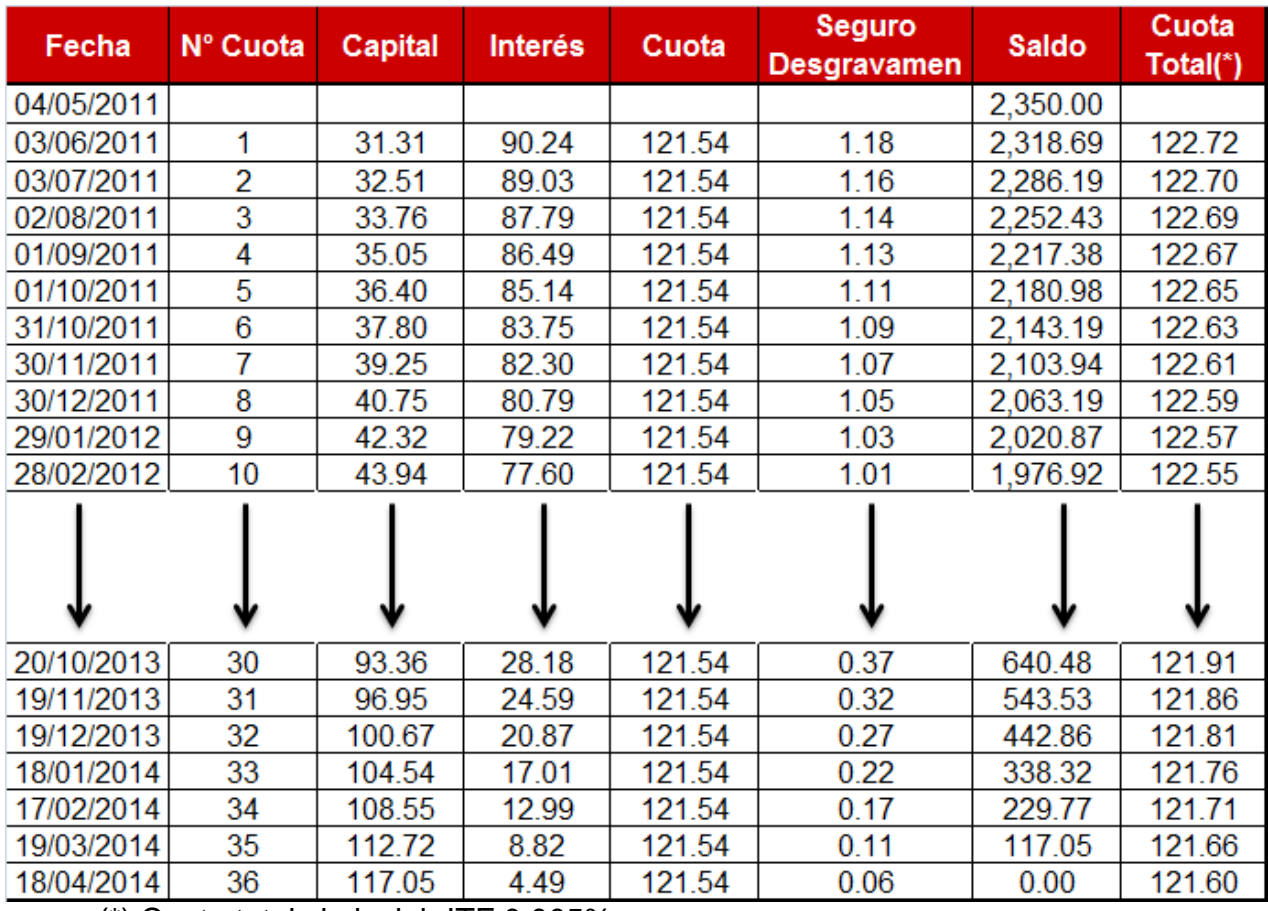

# **Simulación de Cronograma de Pagos con cálculo de Seguro Directo**

(\*) Cuota total sin incluir ITF 0.005%

Cuota incluyendo  $ITF = Cuota Total + PITF$ 

Por ejemplo:

Cuota incluyendo ITF =  $122.72 + 0.00$ 

\*El cálculo del ITF y redondeo se realizan según Ley N° 29667 publicada en el diario oficial El Peruano el 20 de febrero de 2011.

Cuota incluyendo  $ITF = 122.72$ 

 $\rightarrow$  El pago por la primera cuota que debe realizar el cliente en ventanilla u otro canal es = S/. 122.72. Las siguientes cuotas pueden variar.

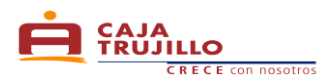

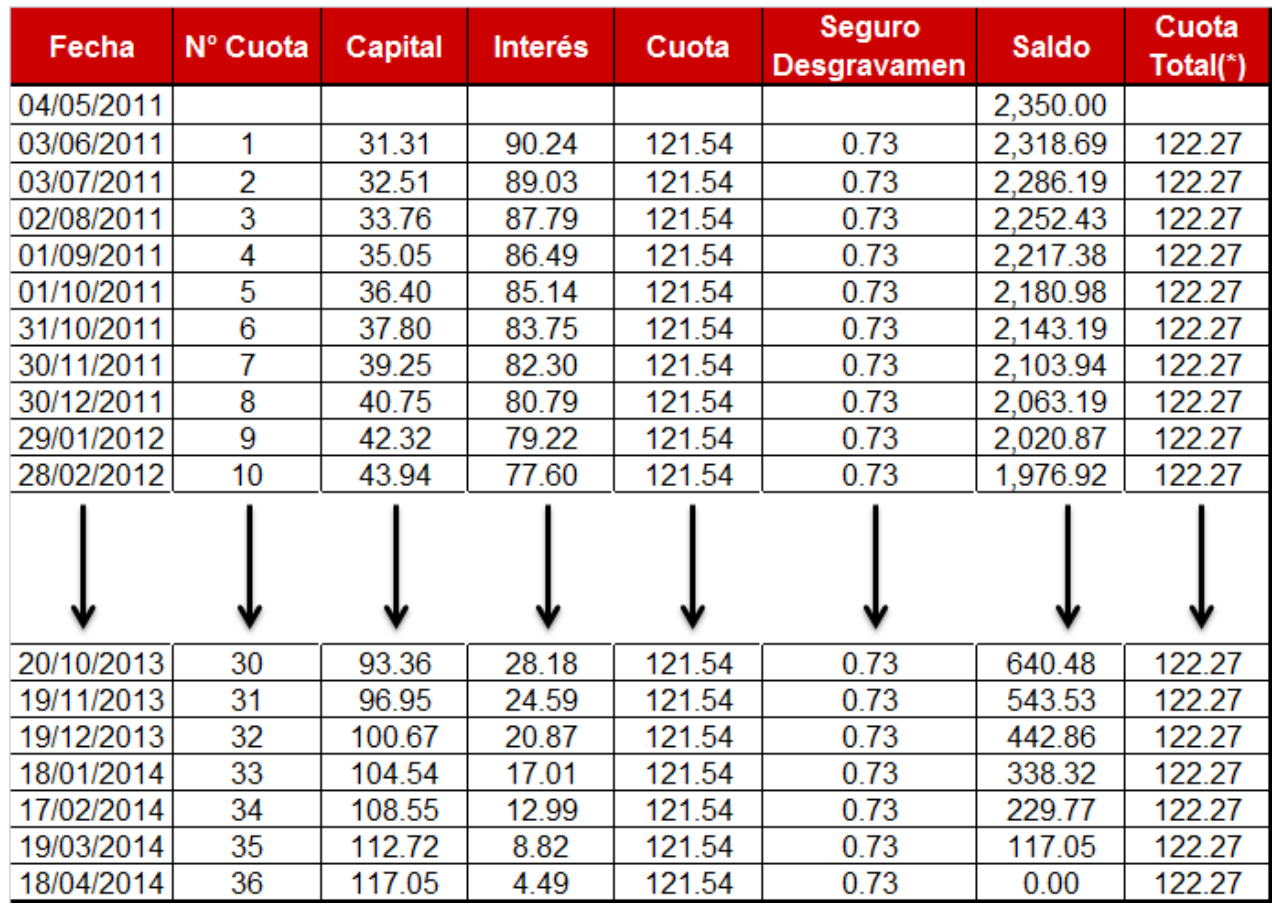

# **Simulación de Cronograma de Pagos con cálculo de Seguro Prorrateado**

 $(*)$  Cuota total sin incluir ITF 0.005%

Cuota incluyendo ITF = Cuota Total + PITF

Por ejemplo:

Cuota incluyendo  $ITF = 122.27 + 0.00$ 

\*El cálculo del ITF y redondeo se realizan según Ley N° 29667 publicada en el diario oficial El Peruano el 20 de febrero de 2011.

Cuota incluyendo  $ITF = 122.27$ 

 $\rightarrow$  El pago constante de todas las cuotas a pagar por el cliente es= S/. 122.27.

El monto sigue constante, a menos que varíen las condiciones.

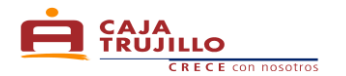

# **3. Caso Práctico 3**

El Sr. Vásquez tiene un Crédito PYME desembolsado con plan de pago que incluye el seguro de desgravamen directo, del cual ha cancelado hasta la cuota 30 y actualmente las cuotas 31, 32 y 33 se encuentran en mora. Desea saber cuánto debe pagar por las cuotas en mora y cuánto debe pagar en total.

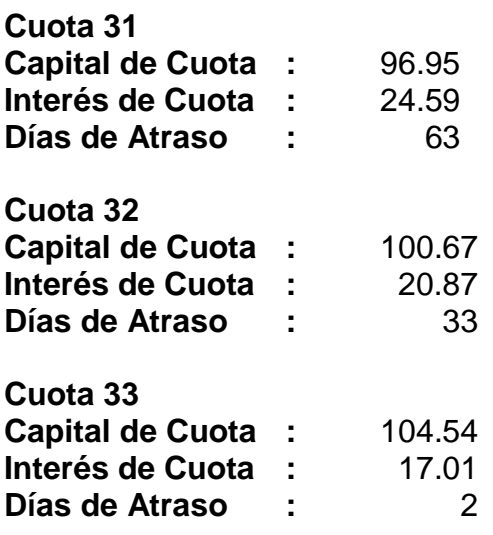

- **a. Cuál es el monto de la mora de la cuota 31, cuánto son los gastos y cuál es el monto total de la cuota 31.**
	- **Cálculo de la mora por cuota: Fórmula (11)**

$$
\mathcal{L} = \text{MORACUOTA} = 96.95 * \left[ (1 + 181.27\%) \frac{\left( \frac{63}{360} \right)}{360} - 1 \right]
$$
  
MORACUOTA = 27.61

**Cálculo de la cuota con Mora con Seguro Directo: Fórmula (12) Nota:** La cuota 31 tiene 63 días por lo que se está adicionando al importe a pagar S/. 8.00 de gastos de cobranza, por tener más de 7 días de mora y S/. 15.00 de gastos de cobranza por tener más de 30 días de mora, lo cual hace una total de S/. 23.00 de gastos de cobranzas. El importe de gastos de gestión de cobranza se ajustarán de acuerdo a lo indicado en el tarifario vigente, los indicados en este ejemplo se hacen bajo el escenario de un crédito con saldo capital de deuda menor a US\$ 1,000 o su equivalente en moneda nacional)

$$
CUOTAMORA = [121.86 + 27.61 + 23.00]
$$
  

$$
CUOTAMORA = 172.47
$$

 $\rightarrow$  El monto a pagar por la cuota 31, con mora es = S/. 172.47.

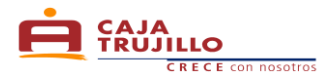

- **b. Cuál es el monto de la mora de la cuota 32, cuánto son los gastos y cuál es el monto total de la cuota 32.**
	- **Cálculo de la mora por cuota: Fórmula (11)**

$$
MORACUOTA = 100.67 * [(1 + 181.27\%)^{\left(\frac{33}{360}\right)} - 1]
$$
  
MORACUOTA = 14.12

**Cálculo de la cuota con Mora con Seguro Directo: Fórmula (12) Nota:** La cuota 32 tiene 33 días por lo que se está adicionando al importe a pagar S/. 8.00 de gastos de cobranza, por tener más de 7 días de mora y S/. 15.00 de gastos de cobranza por tener más de 30 días de mora, lo cual hace una total de S/. 23.00 de gastos de cobranzas. El importe de gastos de gestión de cobranza se ajustarán de acuerdo a lo indicado en el tarifario vigente, los indicados en este ejemplo se hacen bajo el escenario de un crédito con saldo capital de deuda menor a US\$ 1,000 o su equivalente en moneda nacional).

> $\mathbb{C}$  CUOTAMORA = [121.81 + 14.12 + 23.00]  $CUOTAMORA = 158.93$

- $\rightarrow$  El monto a pagar por la cuota 32, con mora es = S/. 158.93.
- **c. Cuál es el monto de la mora de la cuota 33, cuánto son los gastos y cuál es el monto total de la cuota 33.**
	- **Cálculo de la mora por cuota: Fórmula (11)**

$$
MORACUOTA = 104.54 * [(1 + 181.27\%)^{\left(\frac{2}{360}\right)} - 1]
$$
  
MORACUOTA = 0.83

**Cálculo de la cuota con Mora con Seguro Directo: Fórmula (12)**

**Nota:** La cuota 33 tiene 2 días de atraso por lo que no se cobra gastos por incumplimiento de pago.

 $C$  CUOTAMORA = [121.76 + 0.83]  $CUOTAMORA = 122.65$  $\rightarrow$  El monto a pagar por la cuota 33, con mora es = S/. 122.65.

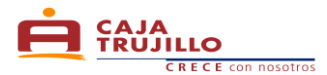

**d. Cuánto debo cancelar si deseo pagar la cuota 31, 32 y 33: Fórmula (13)**

 $\mathbb{C}$  CUOTAMORA = [172.47 + 158.93 + 122.65]  $CUOTAMORA = 454.05$ 

 $\rightarrow$  El monto a pagar por las cuotas 31, 32 y 33, con mora es = S/. 454.05.

# **4. Caso Práctico 4**

Solicito un Crédito PYME para Capital de Trabajo el día 22/12/2010 por el monto de S/.10,000.00 con una Tasa Efectiva Anual de 42.25%, para pagar en 12 cuotas, mis fechas de pago debe ser todos los 01 de cada mes a partir de Enero. ¿Cómo obtengo la cuota del préstamo?

## **Tenemos la siguiente información:**

 $\text{Capital} = S/. 10,000.00$  $\blacktriangleright$  Tasa Efectiva Anual = 42.25%\*  $\mathbb{R}$  Número de Cuotas = 12  $\sqrt{3}$ 1º Fecha de pago = 01/01/2011

\* Según Tarifario Vigente de Caja Trujillo. La cual se encuentra publicada en nuestras agencias y oficinas especiales o en nuestra página web.

# **a. Calculamos los días trascurridos**

**Se realiza entre la fecha de Desembolso y la primera fecha de pago y para cada cuota: Fórmula (13)**

$$
\mathbb{E} \cdot DT_{cn} = [FECHADEPAGO_{c1} - FECHADESEMB]
$$

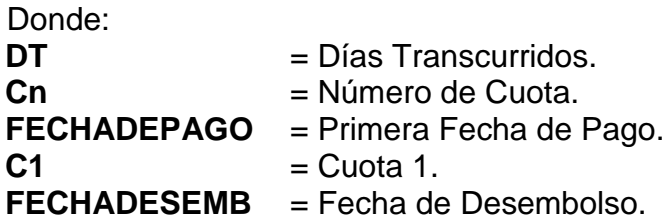

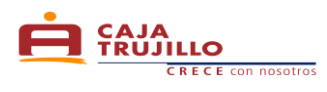

Aplicando…

$$
DT_{c1} = [01/01/2011 - 22/12/2010]
$$
  

$$
DT = 10
$$

$$
DT_{c2} = [01/02/2011 - 22/12/2010]
$$
  

$$
DT = 41
$$

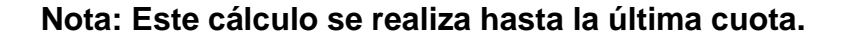

**b. Calculamos el Factor por Día: Fórmula (14)**

$$
\sum \text{FDIA}_{cn} = \left[\frac{1}{\left(1 + \frac{TEA}{100}\right)}\right]^{\left(\frac{DT_{cn}}{360}\right)}
$$

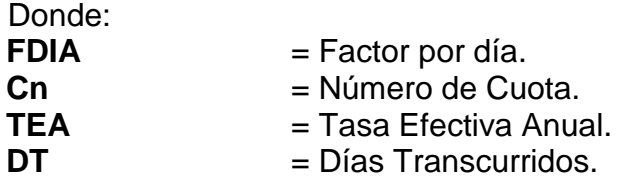

Aplicando…

$$
FDIA_{c1} = \left[\frac{1}{\left(1 + \frac{42.25}{100}\right)}\right]^{\left(\frac{10}{360}\right)}
$$

$$
FDIA_{c1} = 0.990258
$$

**Nota: Este cálculo se realiza hasta la última cuota.**

**c. Calculamos la sumatoria del Factor por Día de cada cuota: Fórmula (15)**

$$
\mathbb{C}^2 = \sum TFDIA = [DFIA_{c1} + \dots + FDIA_{cn}]
$$

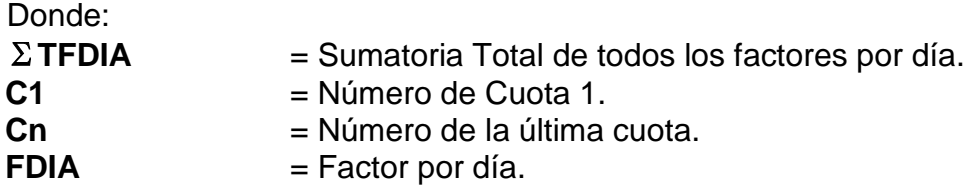

Aplicando…

$$
\sum TFDIA = [0.990258_{c1} + \dots + 0.714085_{c12}]
$$

$$
\sum TFDIA = 10.149264
$$

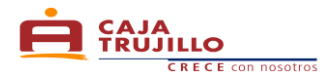

**d. Calculamos la cuota: Fórmula (16)**

$$
\mathbb{C} \text{F} \text{CUOTA} = \left[ \frac{\text{MONTOP}}{\sum \text{TFDIA}} \right]
$$

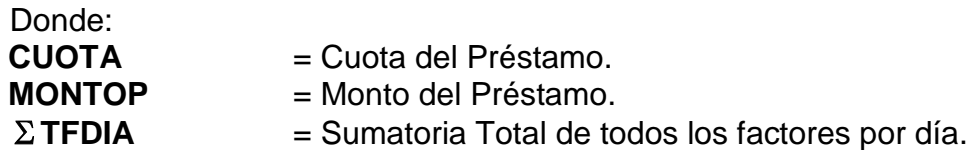

Aplicando…

$$
\mathcal{L} = CUOTA = \left[\frac{10,000.00}{10.149264}\right]
$$
  
CUOTA = 985.29

- $\rightarrow$  La cuota neta mensual, sin gastos ni comisiones, a pagar por el cliente es = S/. 985.29.
- **e. Calculamos los días entre la fecha de desembolso y entre cada cuota: Fórmula (17)**

$$
DTCCUOTA_{c1} = [FECHADEPAGO_{c1} - FECHADESEMB]
$$
  
DFCCUOTA\_{c2} = [FECHADEPAGO\_{c2} - FECHADEPAGO\_{c1}]

Donde:

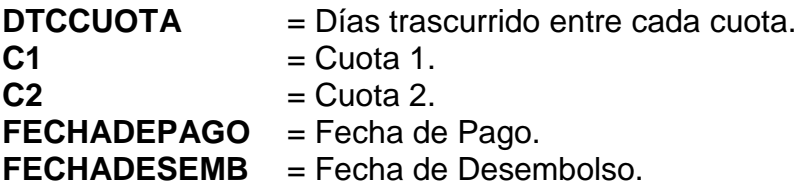

Aplicando…

 $\begin{aligned} \text{C} & \text{D}TCCUOTA_{c1} = [01/01/2011 - 22/12/2010] \\ & & DTCCUOTA_{c1} = 10 \end{aligned}$ 

 $\begin{aligned} DTCCUOTA_{c2} &= [01/02/2011 - 01/01/2011] \\ DTCCUOTA_{c2} &= 31 \end{aligned}$ 

**Nota: Este cálculo se realiza hasta la última cuota.**

**f. Calculamos el interés de cada cuota: Fórmula (4)**

$$
\begin{aligned}\n\text{NTCUOTA}_{c1} &= 10,000.00 * \left[ \left( 1 + \frac{42.25}{100} \right)^{\left( \frac{10}{360} \right)} - 1 \right] \\
& INTCUOTA_{c1} = 98.37 \\
\text{Nota: Este cálculo se realiza hasta la última cuota.}\n\end{aligned}
$$

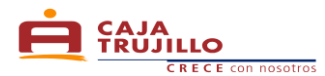

# **g. Calculamos Capital de cada cuota: Fórmula (5)**

CAPITALCUOTA<sub>c1</sub> = [985.29 – 98.37<sub>c1</sub>]<br>CAPITALCUOTA<sub>c1</sub> = 886.92

 $\mathcal{L}$  CAPITALCUOTA<sub>c2</sub> = [985.29 – 308.12<sub>c2</sub>]  $CAPITALCUOTA_{c2} = 677.17$ **Nota: Este cálculo se realiza hasta la última cuota.**

## **h. Calculamos el Saldo Capital de cada cuota: Fórmula (6)**

SALDOCAPITAL<sub>c1</sub> = [10,000.00 - 886.92<sub>c1</sub>]<br>SALDOCAPITAL<sub>c1</sub> = 9,113.08

 $\bullet$  *SALDOCAPITAL<sub>c2</sub>* = [9,113.08 – 677.17<sub>c2</sub>]<br>*SALDOCAPITAL<sub>c2</sub>* = 8,435.91<br>**Nota: Este cálculo se realiza hasta la última cuota.** 

## **Cronograma de Pago**

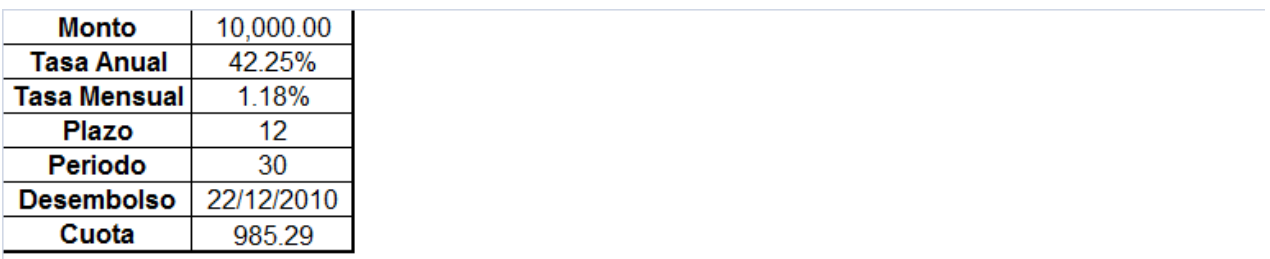

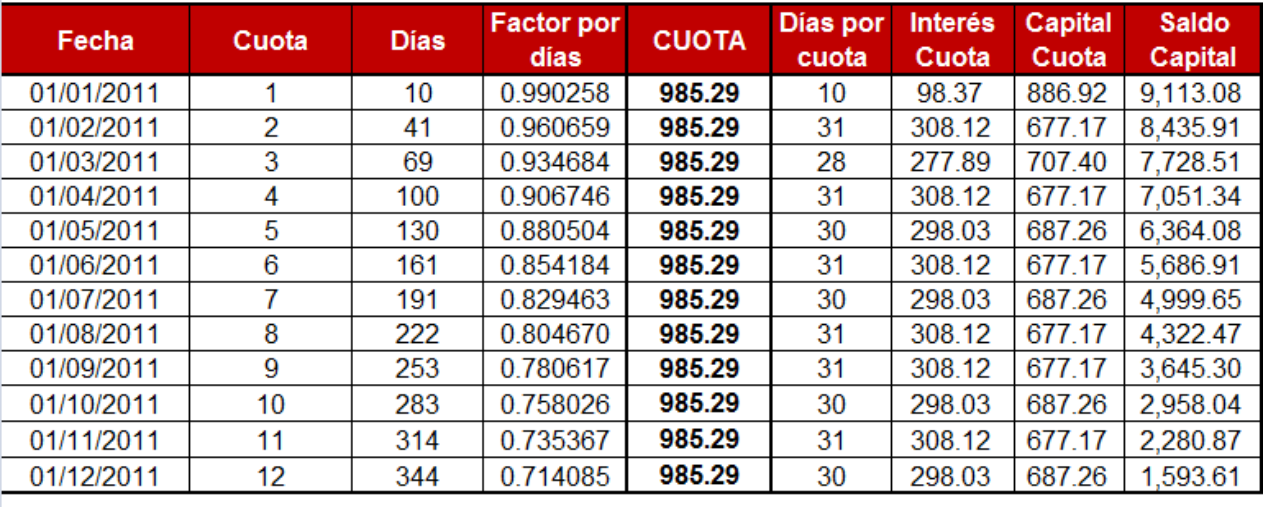

TOTAL FACTOR X DÍA 10.149264

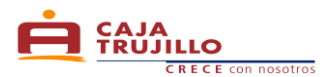

# **Esta información se proporciona de acuerdo a lo estipulado en la Ley Nº 28587 y el Reglamento de Transparencia de Información y Disposiciones aplicables a la contratación con usuarios del Sistema Financiero, aprobado mediante Resolución SBS Nº 1765-2005**